# Parallel Prefix Scan and Assignment 7 Credits: Dan Grossman, U.Wash. COS 326 Andrew Appel Princeton University

Guy Blelloch, Bob Harper (CMU), Dan Licata (Wesleyan)

slides copyright 2018-20 David Walker and Andrew Appel permission granted to reuse these slides for non-commercial educational purposes

#### The prefix-sum problem

#### prefix\_sum : int seq -> int seq

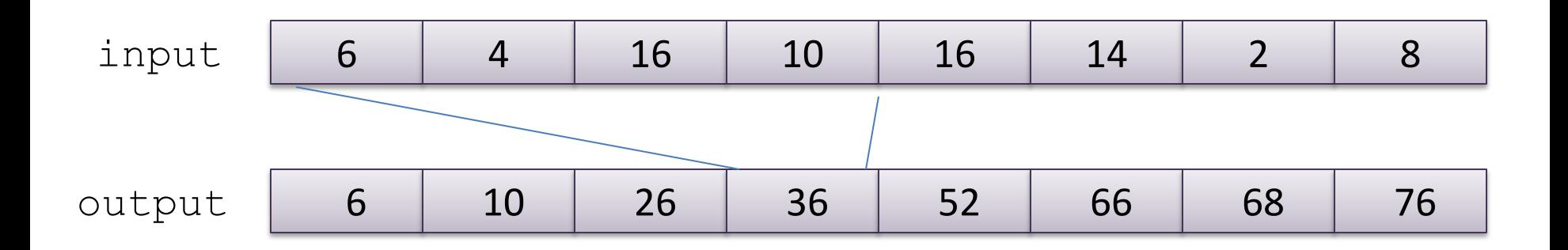

The simple sequential algorithm: accumulate the sum from left to right

- Sequential algorithm: Work: *O*(*n*), Span: *O*(*n*)
- Goal: a parallel algorithm with Work: *O*(*n*), Span: O(log n)

#### Parallel prefix-sum

The trick: *Use two passes*

- Each pass has *O*(*n*) work and *O*(**log** *n*) span
- So in total there is *O*(*n*) work and *O*(**log** *n*) span

First pass *builds a tree of sums bottom-up*

– the "up" pass

Second pass *traverses the tree top-down to compute prefixes*

– the "down" pass computes the "from-left-of-me" sum

Historical note:

– Original algorithm due to R. Ladner and M. Fischer, 1977

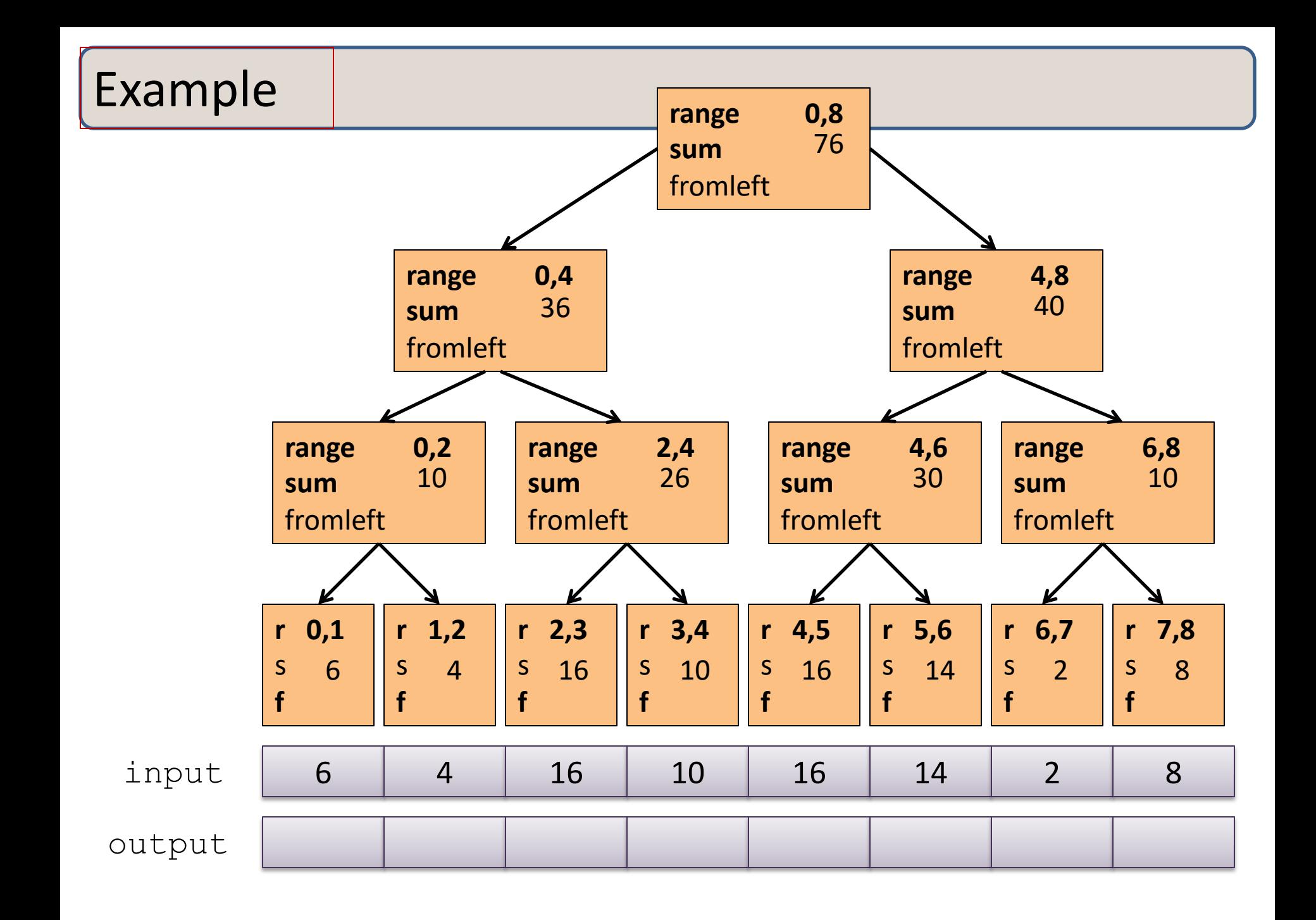

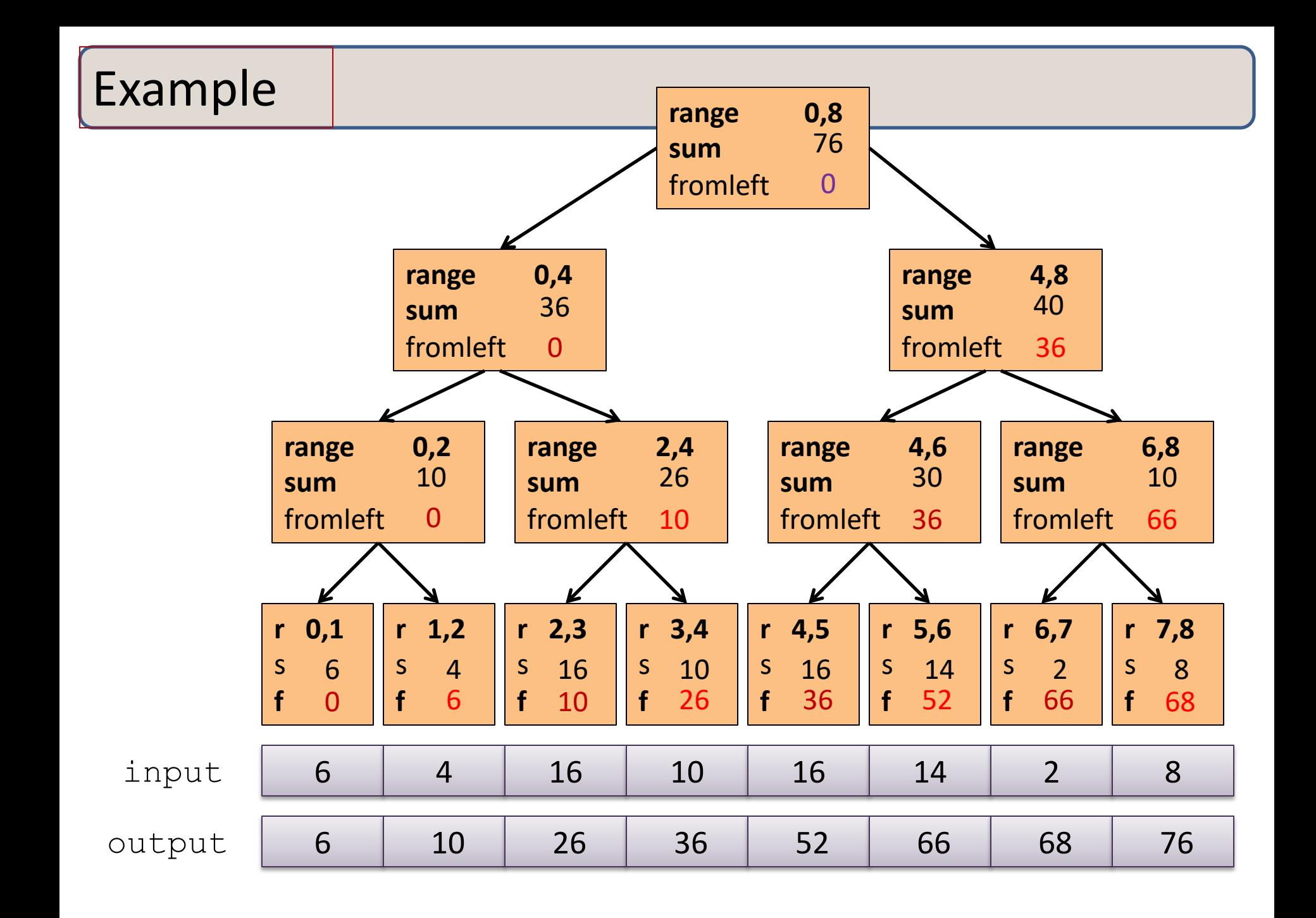

#### The algorithm, pass 1

- 1. Up: Build a binary tree where
	- Root has sum of the range [**x,y**)
	- If a node has sum of [**lo,hi**) and **hi>lo**,
		- Left child has sum of [**lo,middle**)
		- Right child has sum of [**middle,hi**)
		- A leaf has sum of [**i,i+1**), i.e., **nth input i**

This is an easy parallel divide-and-conquer algorithm: "combine" results by actually building a binary tree with all the range-sums

– Tree built bottom-up in parallel

Analysis: *O*(*n*) work, *O*(**log** *n*) span

#### The algorithm, pass 2

- 2. Down: Pass down a value **fromLeft**
	- Root given a **fromLeft** of **0**
	- Node takes its **fromLeft** value and
		- Passes its left child the same **fromLeft**
		- Passes its right child its **fromLeft** plus its left child's **sum**
			- as stored in part 1
	- At the leaf for sequence position **i**,
		- **nth output i == fromLeft + nth input i**

This is an easy parallel divide-and-conquer algorithm:

- traverse the tree built in step 1 and produce no result
- Leaves create **output**
- Invariant: **fromLeft** is sum of elements left of the node's range

Analysis: *O*(*n*) work, *O*(**log** *n*) span

#### Sequential cut-off

For performance, we need a sequential cut-off:

• Up:

– just a sum, have leaf node hold the sum of a range

- Down:
	- do a sequential scan

### Parallel prefix, generalized

Just as map and reduce are the simplest examples of a common pattern, prefix-sum illustrates a pattern that arises in many, many problems

- Minimum, maximum of all elements *to the left of i*
- Is there an element *to the left of i* satisfying some property?
- Count of elements *to the left of i* satisfying some property
	- This last one is perfect for an efficient parallel filter …
	- Perfect for building on top of the "parallel prefix trick"

#### Parallel Scan

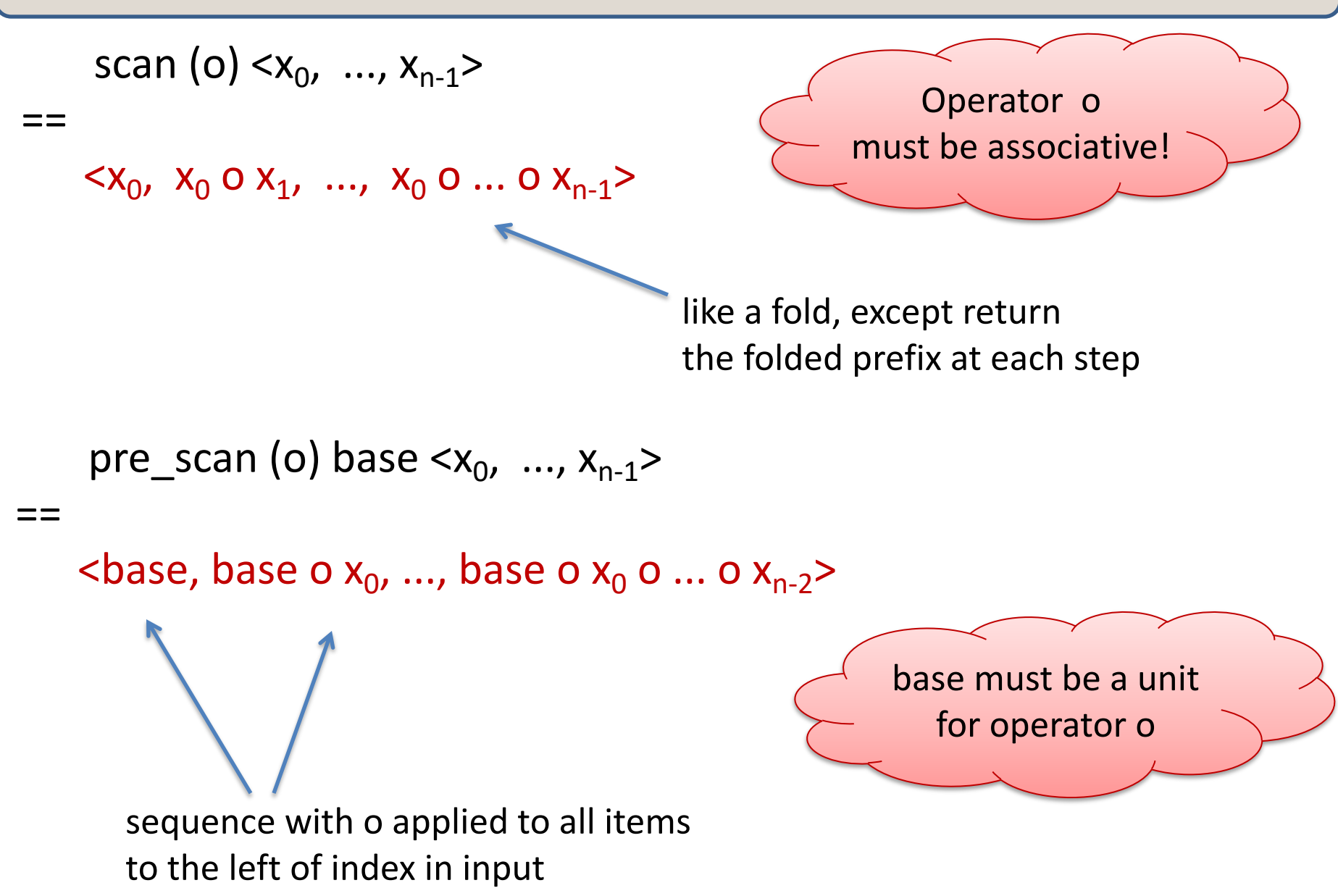

Given a sequence **input**, produce a sequence **output** containing only elements v such that (**f v)** is **true**

Example: let  $f x = x > 10$ 

filter f <17, 4, 6, 8, 11, 5, 13, 19, 0, 24>  $==$  <17, 11, 13, 19, 24>

Parallelizable?

- Finding elements for the output is easy
- *But getting them in the right place seems hard*

Use parallel map to compute a bit-vector for true elements:

**input <17, 4, 6, 8, 11, 5, 13, 19, 0, 24> bits <1, 0, 0, 0, 1, 0, 1, 1, 0, 1>**

Use parallel-prefix sum on the bit-vector:

**bitsum <1, 1, 1, 1, 2, 2, 3, 4, 4, 5>**

For each i, if bits[i] == 1 then write input[i] to output[bitsum[i]] to produce the final result:

**output <17, 11, 13, 19, 24>**

# **QUICKSORT**

#### Quicksort review

Recall quicksort was sequential, in-place, expected time *O*(*n* **log** *n*)

 Best / expected case *work* 1. Pick a pivot element  $O(1)$ 2. Partition all the data into:  $O(n)$ A. The elements less than the pivot B. The pivot C. The elements greater than the pivot 3. Recursively sort A and C  $2T(n/2)$ 

How should we parallelize this?

#### **Quicksort**

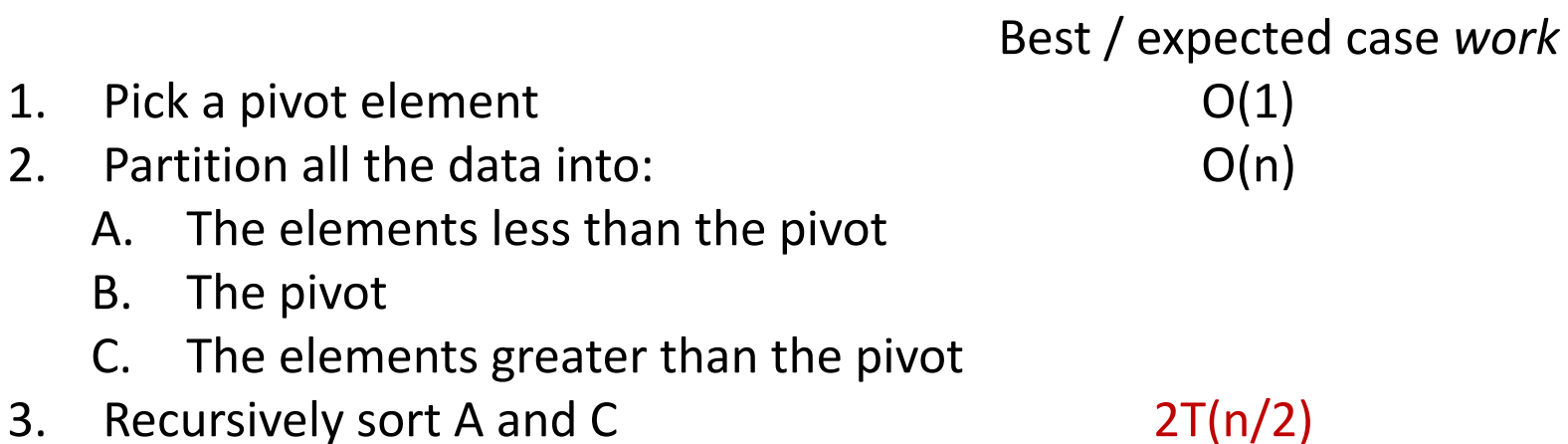

Easy: Do the two recursive calls in parallel

- Work: unchanged. Total: *O*(*n* log *n*)
- Span: now  $T(n) = O(n) + 1T(n/2) = O(n)$

#### Doing better

As with mergesort, we get a *O*(**log** *n*) speed-up with an *infinite* number of processors. That is a bit underwhelming

– Sort 10**<sup>9</sup>** elements 30 times faster

(Some) Google searches suggest quicksort cannot do better because the partition cannot be parallelized\*

- $-$  The Internet has been known to be wrong  $\odot$
- But we need auxiliary storage (no longer in place)
- In practice, constant factors may make it not worth it

Already have everything we need to parallelize the partition…

#### Parallel partition (not in place)

Partition all the data into:

- A. The elements less than the pivot
- B. The pivot
- C. The elements greater than the pivot

This is just two filters!

- We know a parallel filter is *O*(*n*) work, *O*(**log** *n*) span
- Parallel filter elements less than pivot into left side of **aux** array
- Parallel filter elements greater than pivot into right size of **aux** array
- Put pivot between them and recursively sort

With *O*(**log** *n*) span for partition, the total best-case and expectedcase span for quicksort is

 $T(n) = O(100 n) + 1T(n/2) = O(100 n)$ 

#### Example

Step 1: pick pivot as median of three

**8** 1 4 9 **0** 3 5 2 7 **6**

Steps 2a and 2c (combinable): filter less than, then filter greater than into a second array

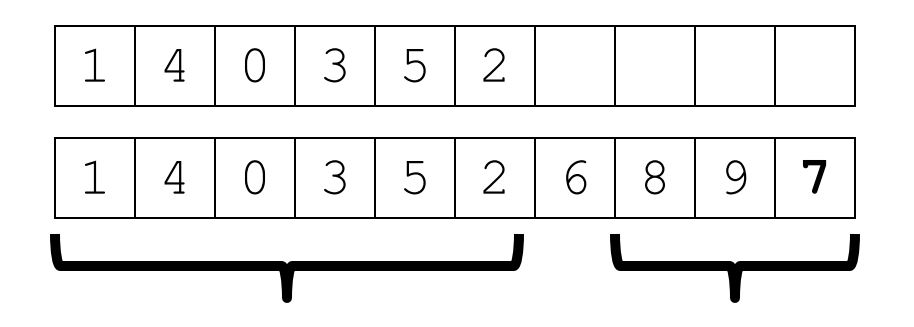

Step 3: Two recursive sorts in parallel

– Can copy back into original array (like in mergesort)

#### More Algorithms

- To add multiprecision numbers.
- To evaluate polynomials
- To solve recurrences.
- To implement radix sort
- To delete marked elements from an array
- To dynamically allocate processors
- To perform lexical analysis. For example, to parse a program into tokens.
- To search for regular expressions. For example, to implement the UNIX grep program.
- To implement some tree operations. For example, to find the depth of every vertex in a tree
- To label components in two dimensional images. *See Guy Blelloch "Prefix Sums and Their Applications"*

#### Summary

- Parallel prefix sums and scans have many applications – A good algorithm to have in your toolkit!
- Key idea: An algorithm in 2 passes:
	- Pass 1: build a "reduce tree" from the bottom up
	- Pass 2: compute the prefix top-down, looking at the leftsubchild to help you compute the prefix for the right subchild

# **ASSIGNMENT #7: PROGRAMMING WITH PARALLEL SEQUENCES**

### Do the reading . . .

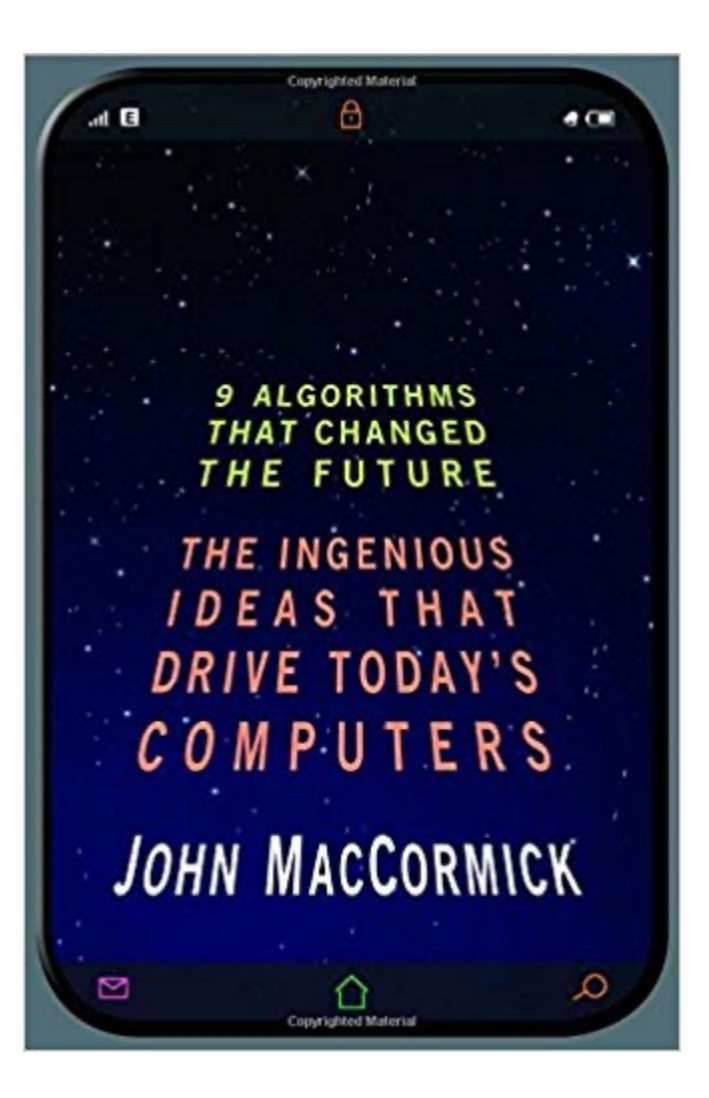

Chapter 2, "Search Engine Indexing"

(On reserve for this course, available at canvas.princeton.edu, select this course, then "reserves")

(Read also Chapter 3, "Page Rank" so you can appreciate what you were doing in Assignment 5 . . .)

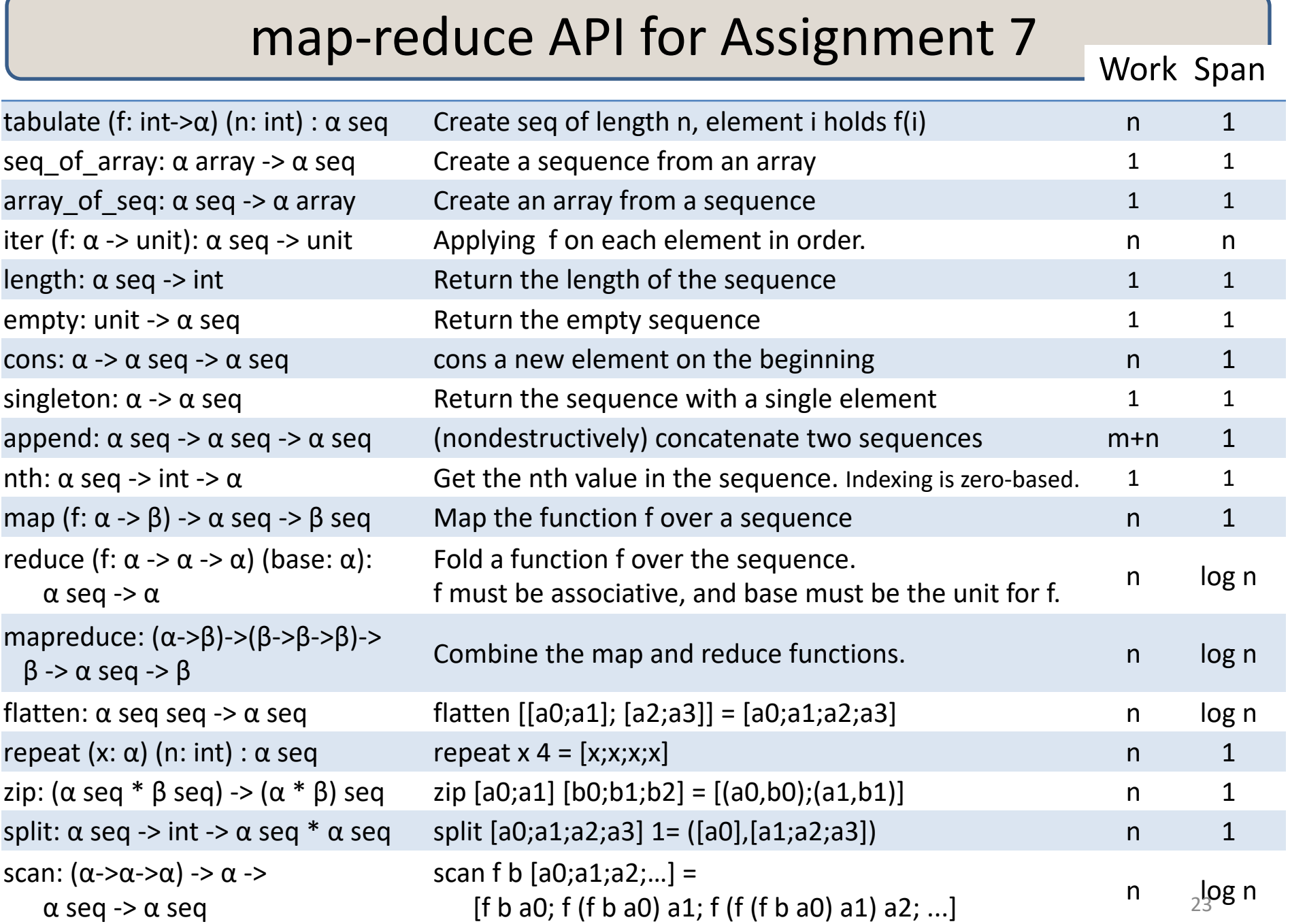

### [NESL](http://www.cs.cmu.edu/)

These parallel-sequence operators are inspired by the NES language (and system) developed by Guy Blelloch.

[http://www.cs.cmu.](http://www.cs.cmu.edu/~scandal/cacm/node4.html)edu/~scandal/nesl.html

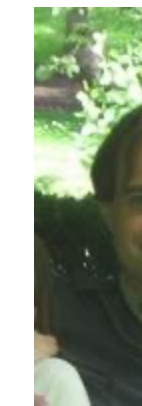

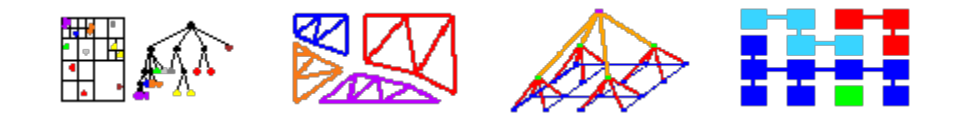

NESL is a parallel language developed at Carnegie Mellon. It integrates ideas from theory community (parallel algorithms), the languages community (functional lan and the systems community (many of the implementation techniques). The most i new ideas behind NESL are

- **1. Nested data parallelism:** this feature offers the benefits of data parallelism, c code that is easy to understand and debug, while being well suited for irregula algorithms, such as algorithms on trees, graphs or sparse.
- **2. A language-based performance model:** this gives a formal way to calculate the work and depth of a program. These measures can be related to running time parallel machines.

# **IMPLEMENTATION OF PARALLEL SEQUENCES**

#### Data Centers: *Lots* of Connected Computers!

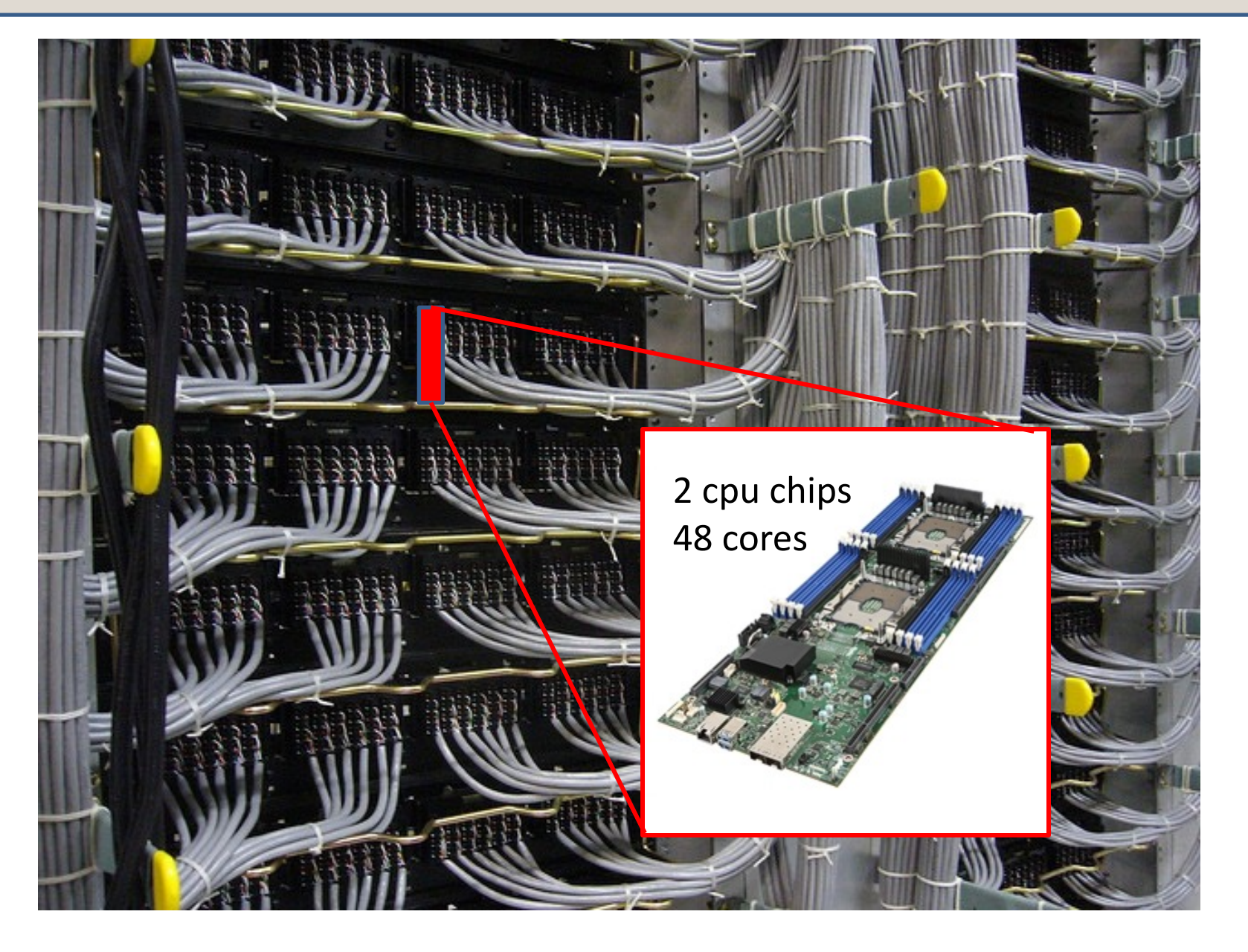

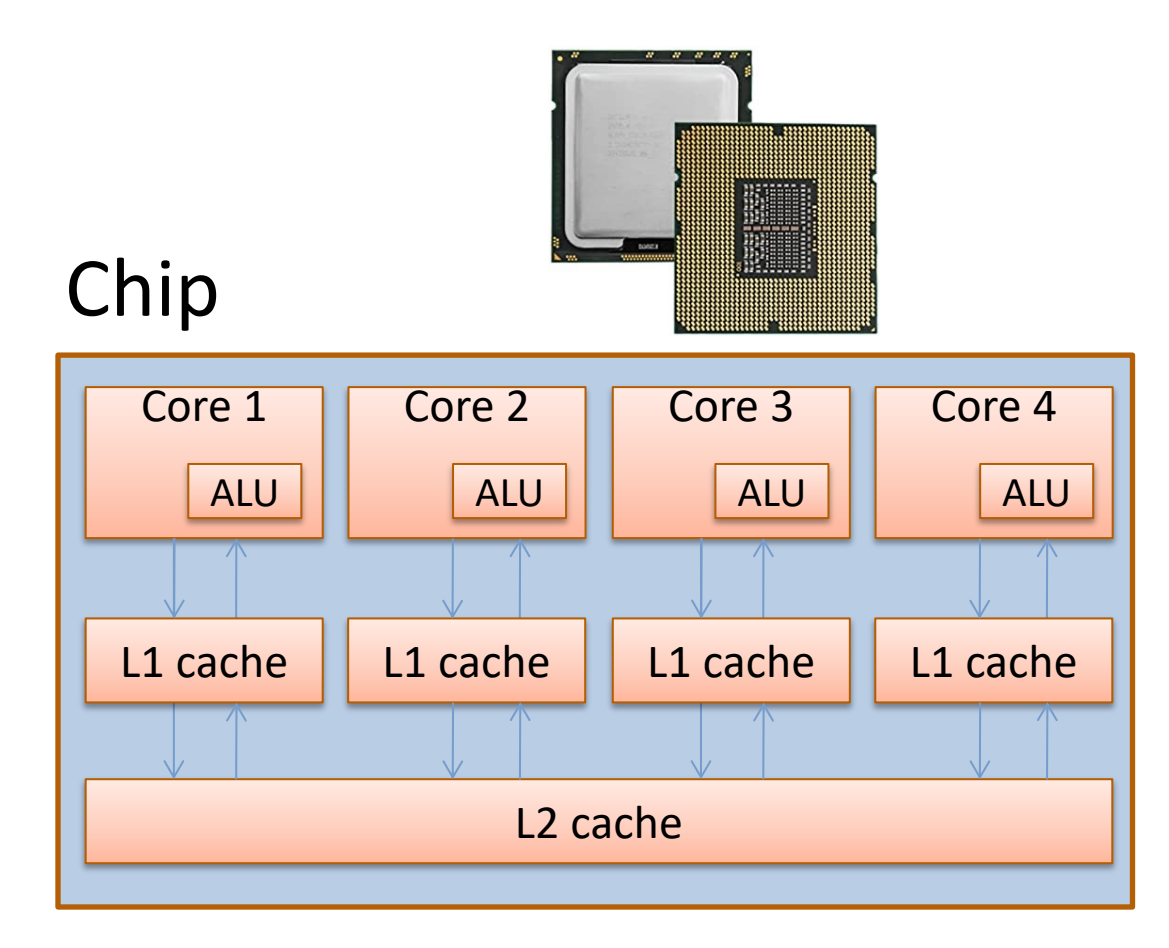

#### Board

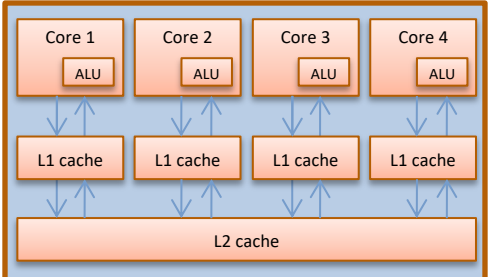

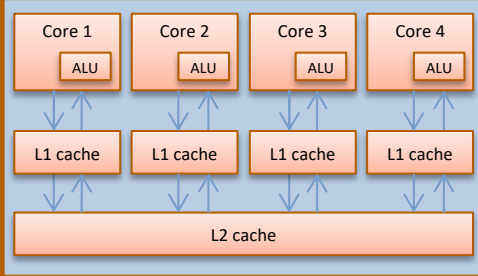

RAM "Disk"

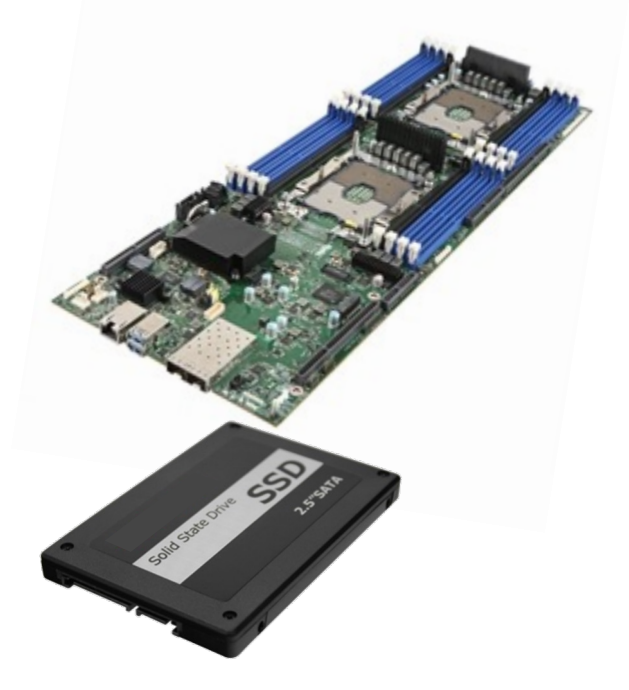

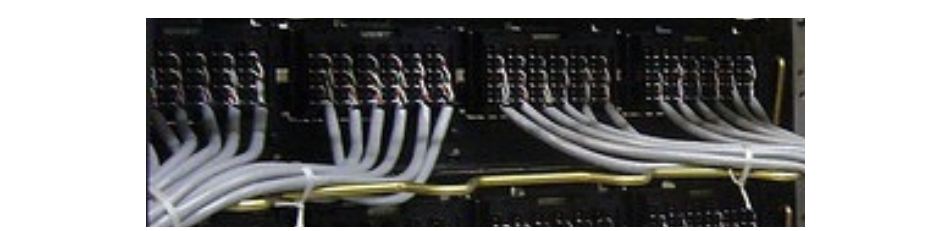

### Shelf

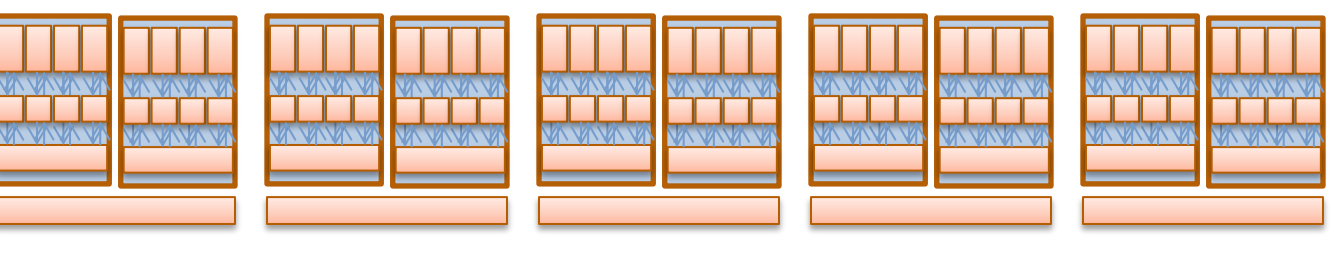

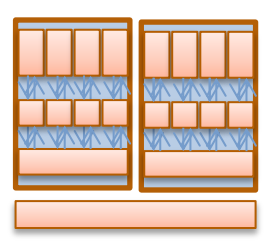

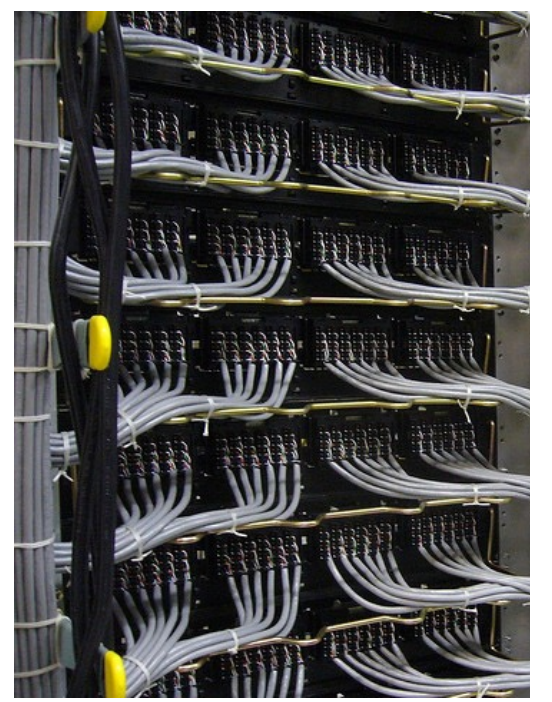

#### Rack

#### Server room

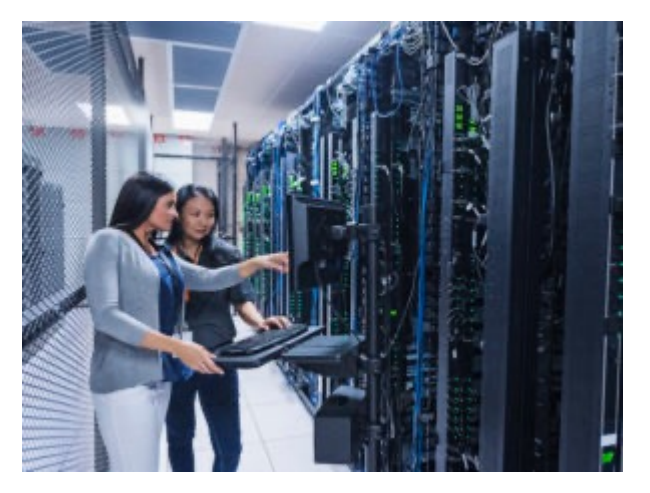

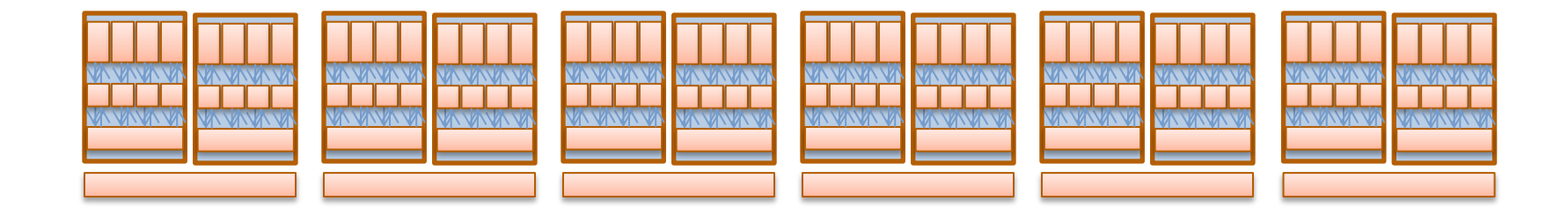

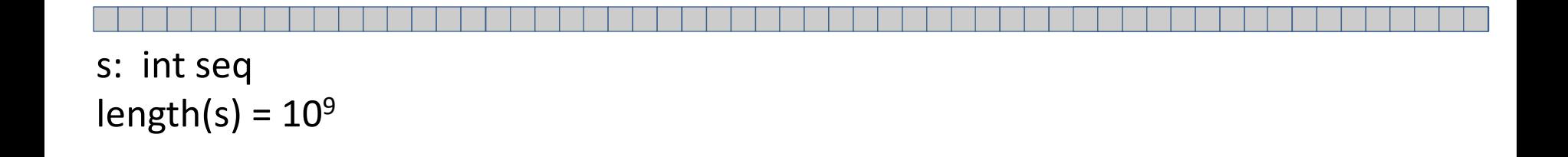

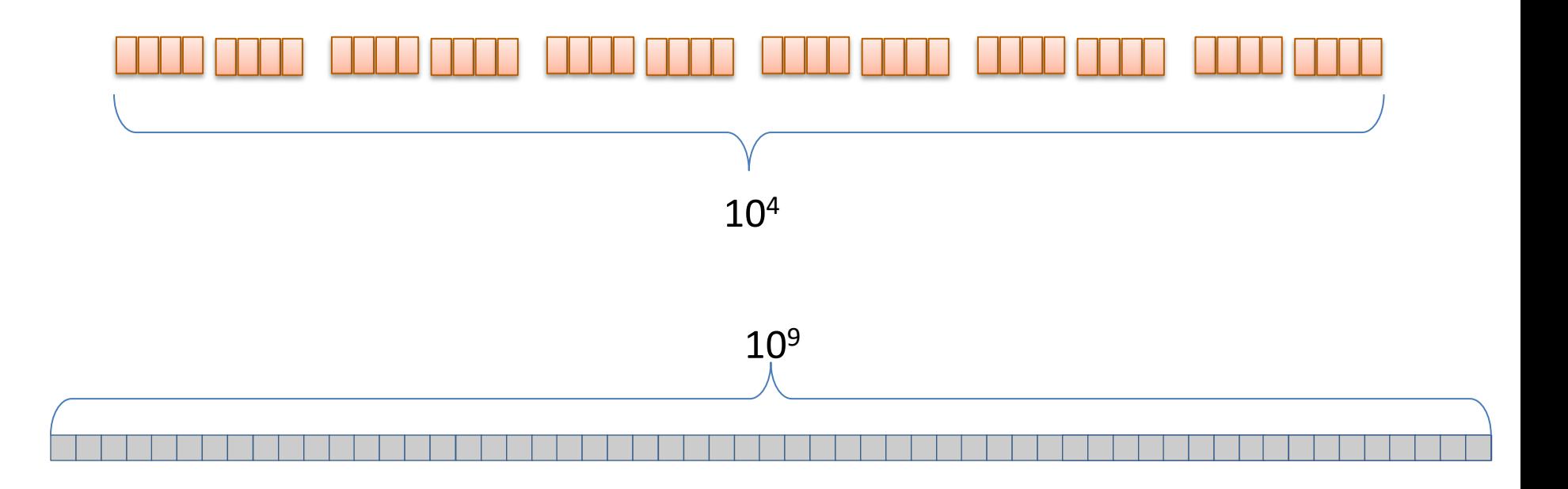

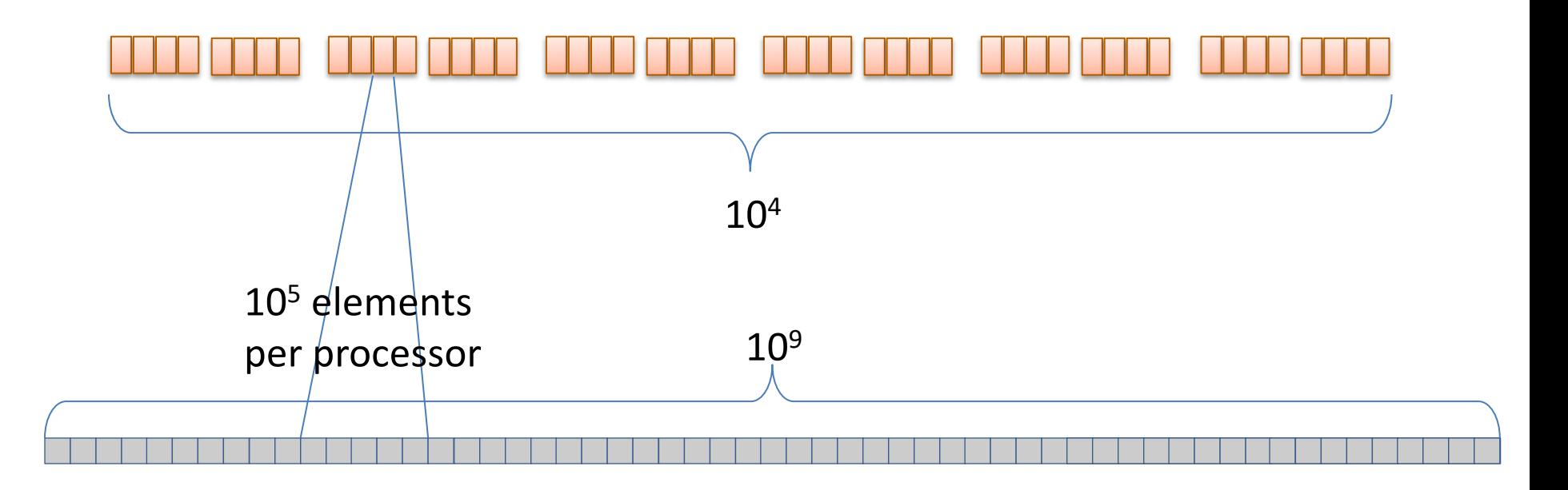

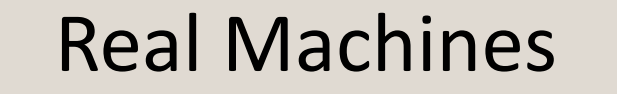

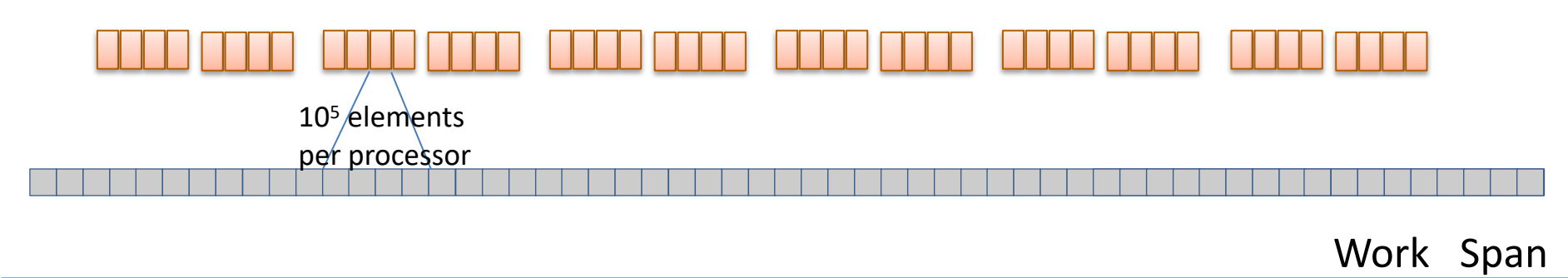

tabulate (f: int-> $\alpha$ ) (n: int) :  $\alpha$  seq Create seq of length n, element i holds f(i) n 1

### API for Assignment 7

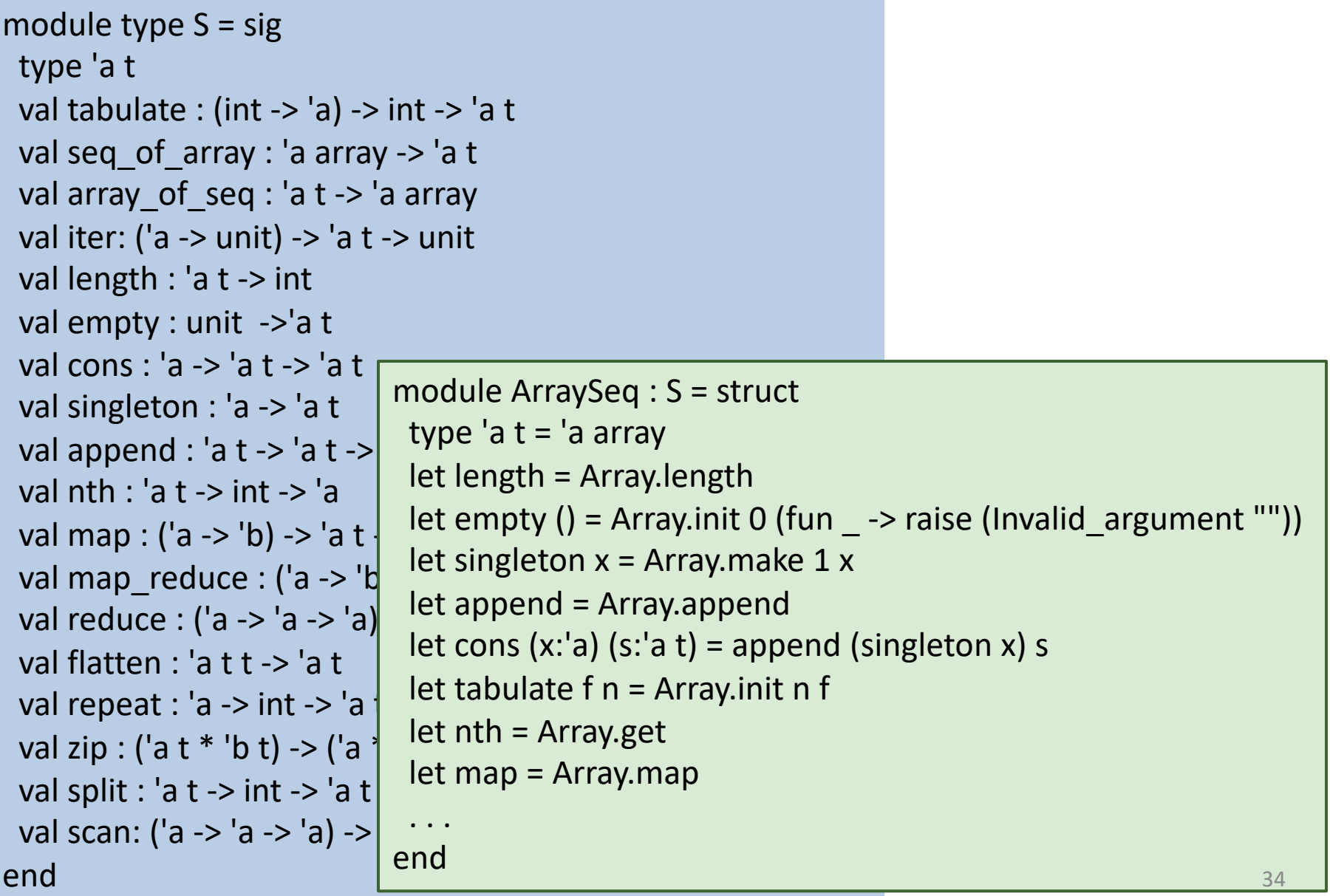

#### Work/Span estimation

```
module type S = sig type 'a t
 val tabulate : (int -> 'a) -> int -> 'a
 val seq of array : 'a array -> 'a t
 val array of seq: 'a t -> 'a array
  val iter: ('a -> unit) -> 'a t -> unit
  val length : 'a t -> int
  val empty : unit ->'a t
  val cons : 'a -> 'a t -> 'a t
 val singleton : 'a -> 'a t
  val append : 'a t -> 'a t -> 'a t
  val nth : 'a t -> int -> 'a
  val map : ('a -> 'b) -> 'a t -> 'b t
 val map reduce : ('a -> 'b) -> ('b)val reduce : ('a -> 'a -> 'a) -> 'a ->
  val flatten : 'a t t -> 'a t
 val repeat : 'a -> int -> 'a t
  val zip : ('a t * 'b t) -> ('a * 'b) t
  val split : 'a t -> int -> 'a t * 'a t
 val scan: ('a -> 'a -> 'a) -> 'a -> 'a
end
```

```
module Accounting (M: S) : SCount =
  struct
  let work = ref 0let span = ref 0let reporting name f x = ... module SM = struct
   type 'a t = 'a M.t
   let tabulate f n = (cost n 1;
         let s = !span in
         let smax = ref s in
         let z = M.tabulate (fun x \rightarrow let y = f x in
                            smax := max (!smax) (!span);span := s; y) n
         in span := !smax; z)
   let length a = (cost 1 1; M.length a)let append a b = (cost (M.length a + M.length b) 1; M.append a b)
    . . .
   end
end 35
```
#### How to use it

```
Open Sequence
module A = Accounting(ArraySeq)
module M = A.SM
```

```
let s1 = M.seq_of_array [1;2;3;4;5]let f (s: int M.seq) = M.map (fun i \rightarrow i+1) s
let s2 = A. reporting "test1" f s1let r = Array.to list (M.array of seq s2)
(* Prints: *)
test1 work=5 span=1
r : int list = [2;3;4;5;6]
                                           let s1 = M.seq of array [|1;2;3;4;5|]let f (s: int M.seq) = M.map (fun i \rightarrow i+1) s
                                            let s2 = A. reporting "test1" f s1let r = Array.to list (M.array of seq s2)
                                            (* Prints: nothing *)
                                           r : int list = [2;3;4;5;6]
```
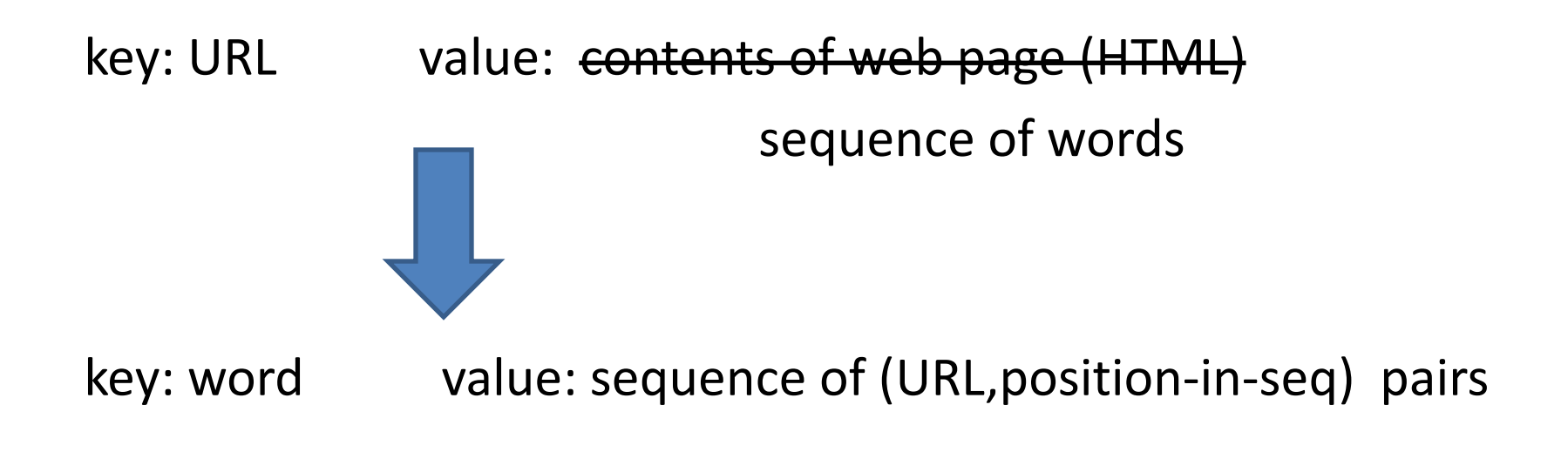

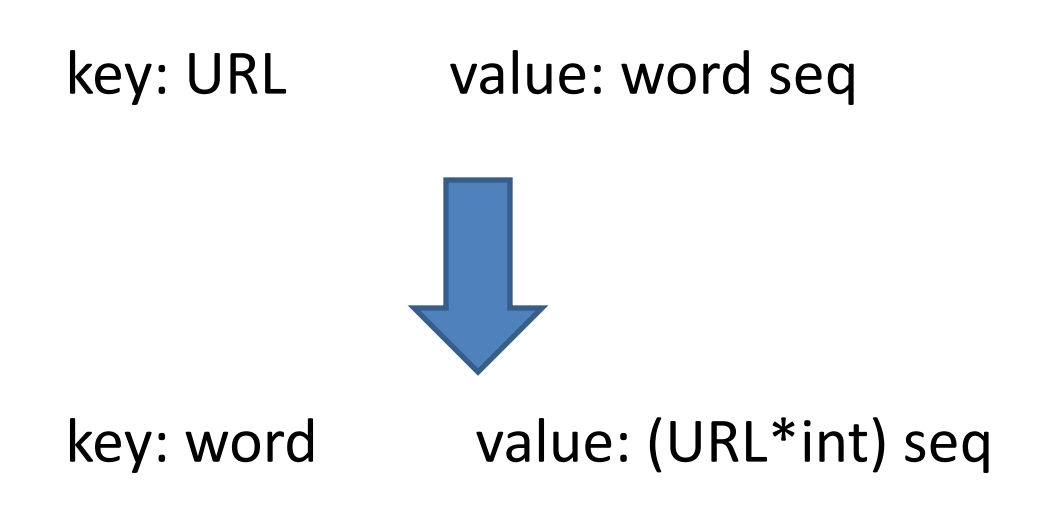

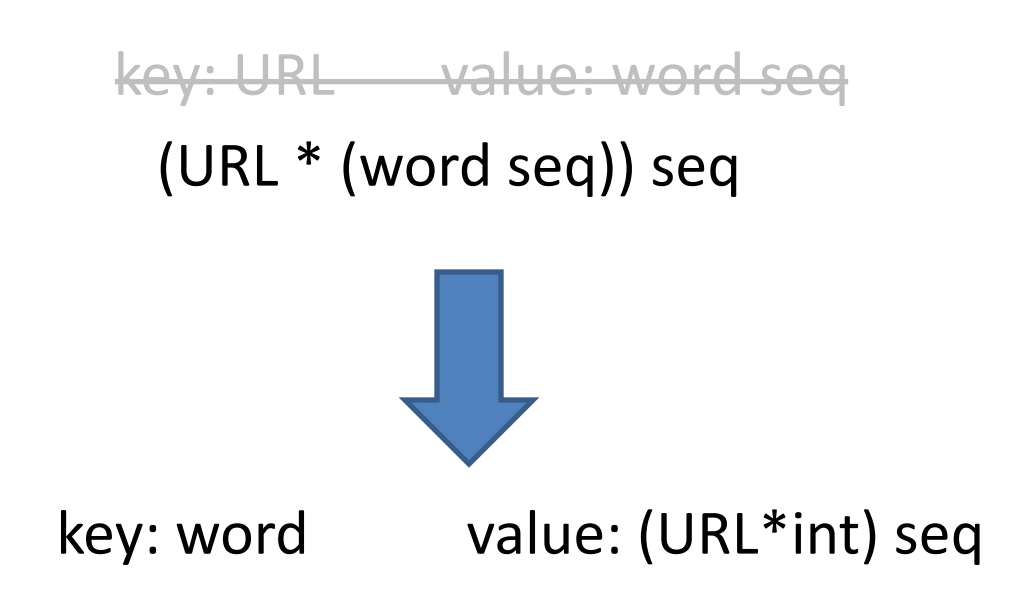

How to use these operators to make an inverted index?

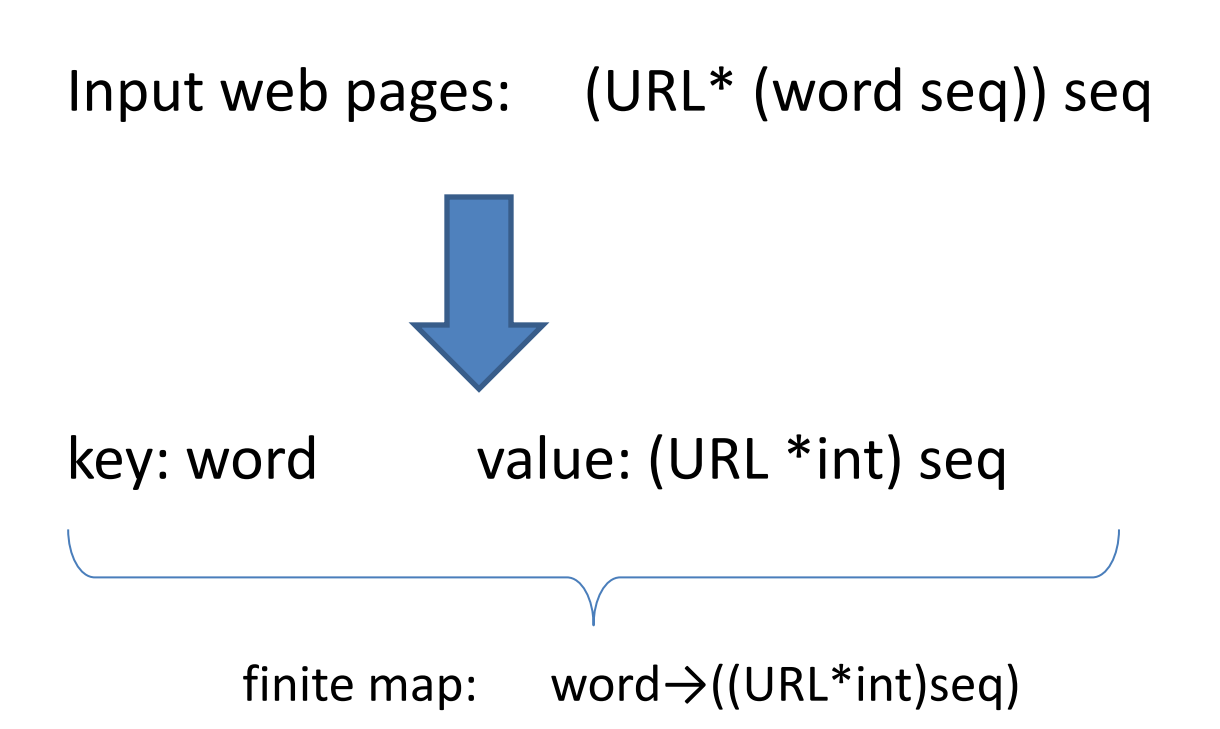

Implement by balanced binary search tree (such as 2-3 tree) from OCaml's Map library

How to use these operators to make an inverted index?

Input web pages:  $\frac{|\text{URL*} \text{ (word seq)}|}{\text{seq}}$ 

Now, let's focus on a *single* web page, *one element* of this sequence of web pages

word ((URL\*int)seq) Map.t

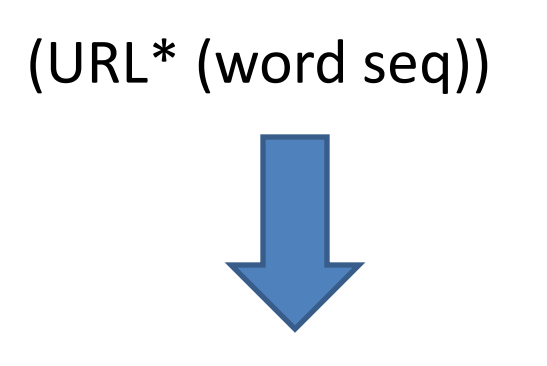

word ((URL\*int)seq) Map.t

(foo.com, [the;play;is;the;thing]) 0 1 2 3 4

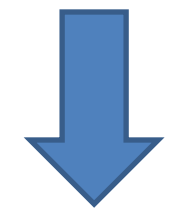

is  $\mapsto$  [(foo.com,2)]  $play \mapsto [(foo.com,1)]$ the  $\mapsto$  [(foo.com,0); (foo.com,3)] thing $\mapsto$  [(foo.com,4)]

(bar.com, [play;the;thing])

(foo.com, [the;play;is;the;thing])

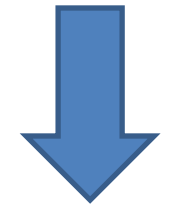

play  $\mapsto$  [(bar.com,0)] the  $\mapsto$  [(bar.com, 1)] thing  $\mapsto$  [(bar.com, 2)] is  $\mapsto$  [(foo.com,2)]  $play \mapsto [(foo.com,1)]$ the  $\mapsto$  [(foo.com,0); (foo.com,3)] thing $\mapsto$  [(foo.com,4)]

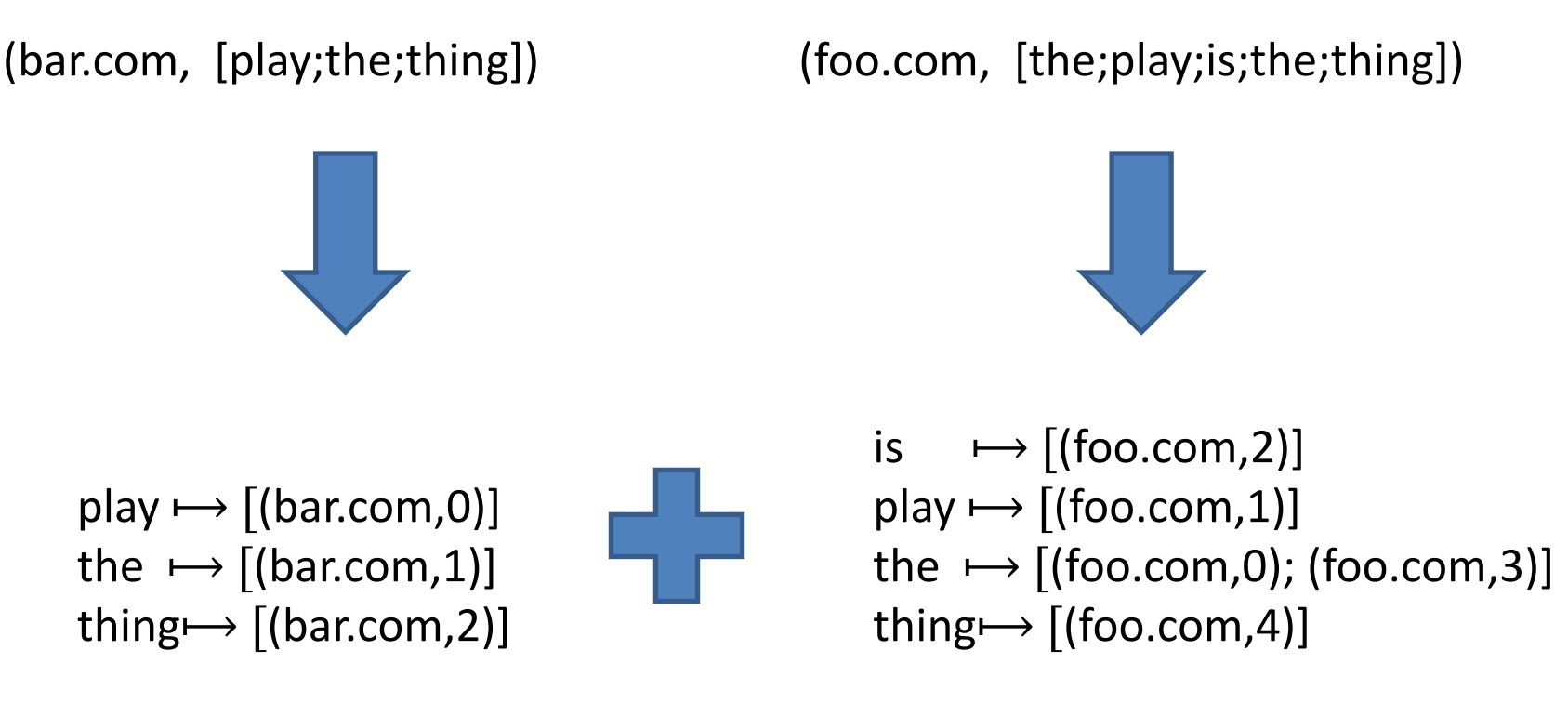

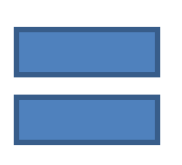

is  $\mapsto$  [(foo.com, 2)] play  $\mapsto$  [[(bar.com,0); (foo.com,1)] the  $\mapsto$  [(bar.com,1); (foo.com,0); (foo.com,3)] thing  $\rightarrow$  [[(bar.com,2); (foo.com,4)]

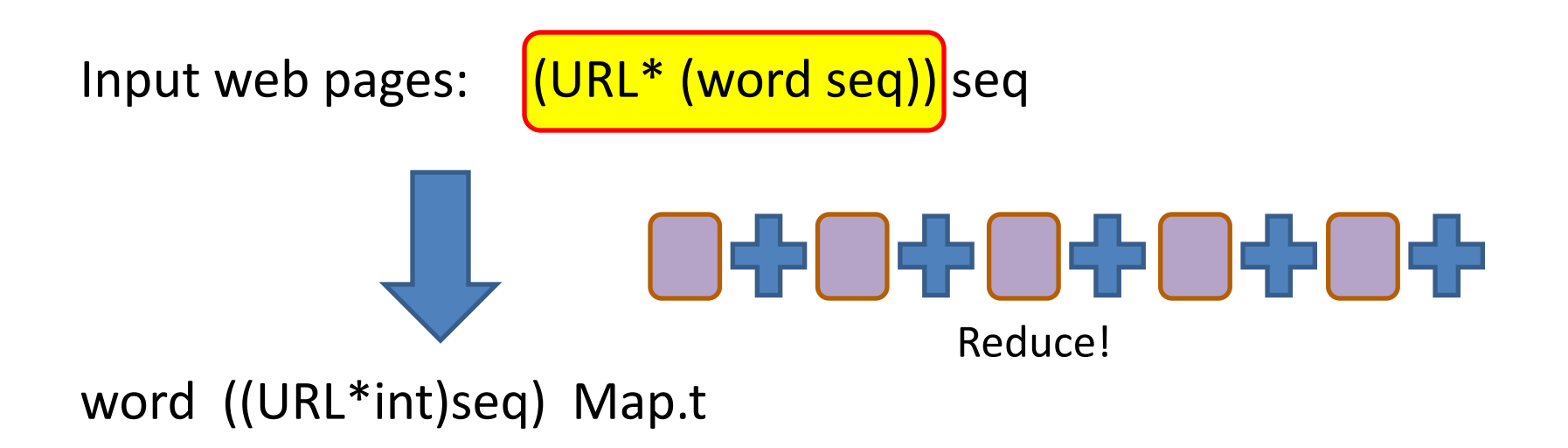

How to use these operators to make an inverted index?

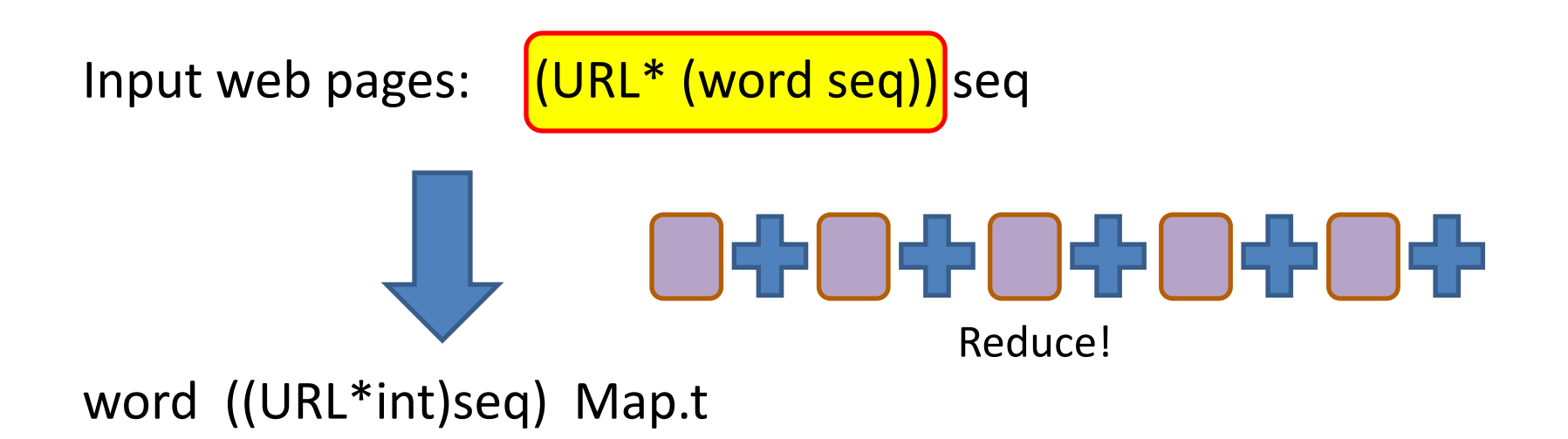

This has been a brief introduction to give you a flavor of what you have to do. More details in the homework . . . but not necessarily a lot more – you'll have to think for yourself.

And: There is not "one true solution" to this homework.

#### Don't "hide" work and span!

```
Open Sequence
module A = Accounting(ArraySeq)
module M = A.SM
```
let rec costly (n: int) = if n=0 then 1 else costly (n-1) + costly (n-1)

let s1 = M.seq of array  $[|51;52;53;54;55|]$ let f (s: int M.seq) = M.map  $costly$  s let s2 = A.reporting "test2" f s1 let  $r =$  Array.to list (M.array of seq s2)

(\* Prints: \*)

test2 work=5 span=1

 $r : int$  list = [2;3;4;5;6]

Ideally, each function you write in OCaml should do a *small* amount of computation (other than nested calls to the M operators).

# **CONCLUSION**

#### Summary

By using the Parallel Sequence operators to combine purefunctional implementations of primitive functions, you can:

- Write highly parallel programs
- that scale to many processors
- with fault-tolerance built in
- that compute the same answer deterministically no matter how the parallel execution goes
- while still thinking at a high level of abstraction, independent of the gory details of your parallel machine.